## **Tech Tip of the Week**

This week's tip features a web tool (and also a mobile app for iOS and Android)

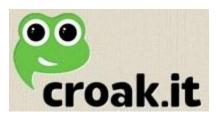

**Croak.it** is a simple-to-use online audio recording tool that can be used by even pre-school children.

Things I love about Croak.it are:

- **1.** •It is free!
- **2.** •It doesn't require any logins or accounts.
- **3.** •It is amazingly easy to use.
- **4.** •It automatically provides a URL for the recording.

The limitations are:

- 1. •The recording time is limited to 30 seconds. (That's longer than you might think!)
- **2.** •It doesn't provide embed code for the recording.

## To use Croak.it:

- 1. Go to http://croak.it
- **2.** Click to allow it to use your computer's microphone. (Note You will only need to do this one time.)
- 3. Click the only button on the page to start recording.

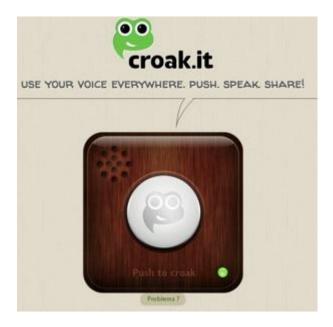

- 4. Click the same button again to stop recording.
- 5. Click the "Copy" button to copy the URL of your uploaded recording.

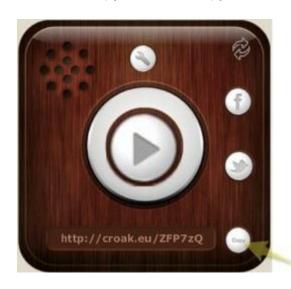

## Ideas for using croak.it:

Here are a few ideas to get you started:

As a simple recording tool:

- **1.** •Students can record themselves reading and then listen to see how fluent they sound.
- 2. •Students with speech disorders could record themselves and listen back.

- **3.** •Students could re-tell a story and then listen for accuracy.
- **4.** •Students could speak in a foreign language and then listen.

Sharing the recording via a URL or QR Code:

- 1. •Students could record a message for mom for mother's day and then put the URL and/or QR Code into a greeting card.
- **2.** •Students could record themselves telling about their art work and then post the URL/QR Code beside their art.
- **3.** •Students could record themselves telling a story, giving a report, speaking in another language, or listing their favorite facts -- and then turn the URL/QR Code into the teacher.

With Mother's Day coming up, wouldn't it be nice to include a QR code in her card? That says, "I love you". ©